# **CS221 Booleans, Comparison, Jump Instructions Chapter 6**

Assembly language is a great choice when it comes to working on individual bits of data. While some languages like  $C$  and  $C_{++}$  include bitwise operators, several high-level languages are missing these operations entirely (e.g. Visual Basic 6.0). At times these operations can be quite useful. First we will describe some common bit operations, and then discuss conditional jumps.

# *AND Instruction*

The AND instruction performs a Boolean AND between all bits of the two operands. For example:

mov al, 00111011b and al, 00001111b

The result is that AL contains 00001011. We have "multiplied" each corresponding bit. We have used AND for a common operation in this case, to clear out the high nibble. Sometimes the operand we are AND'ing something with is called a bit mask because wherever there is a zero the result is zero (masking out the original data), and wherever we have a one, we copy the original data through the mask.

For example, consider an ASCII character. "Low" ASCII ignores the high bit; we only need the low 7 bits and we might use the high bit for either special characters or perhaps as a parity bit. Given an arbitrary 8 bits for a character, we could apply a mask that removes the high bit and only retains the low bits:

and al, 01111111b

## *OR Instruction*

The OR instruction performs a Boolean OR between all bits of the two operands. For example:

mov al, 00111011b or al, 00001111b

As a result AL contains 00111111. We have "Added" each corresponding bit, throwing away the carry.

A useful place for the OR instruction is to set specific bits in a status variable. For example, lets say you want 8 different Boolean variables. You could represent these 8 booleans using the bits in AL. Set a specific bit to 1 by using OR. Set that bit to 0 by using AND:

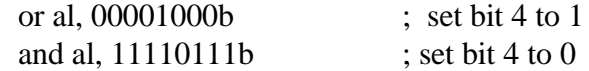

#### *XOR Instruction*

The XOR instruction results in 0 if the two bits being compared are identical, and 1 if the two bits being compared are different. For example:

mov al, 00111011b xor al, 00001111b

Results in 00110100 in al.

A special quality of XOR is that it reverses itself when applied twice. If we apply another xor to the above sequence:

xor al, 00001111b

Then we get back 00111011 or the original value we moved into AL in the first place. This is sometimes used as a simple method to encode data, where the encryption key becomes the number that we XOR everything with.

Another place XOR is useful is to reverse a status bit:

xor al, 01000000 ; Reverses bit 7, all others stay the same

Finally, XOR can be used in a trick to swap two numbers:

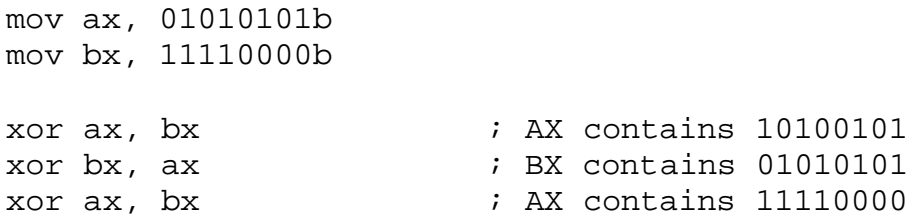

Here we were able to swap two values without the need for a temporary variable! We get the same effect as:

mov temp, bx mov bx, ax mov ax, temp

#### *NOT instruction*

The NOT instruction reverses all bits in an operand, changing ones to zeros and vice versa. The result is the one's complement. For example:

mov al, 11110000b not al

AL now contains 00001111b.

#### *NEG instruction*

The NEG instruction negates a number by converting it to its twos complement. For example:

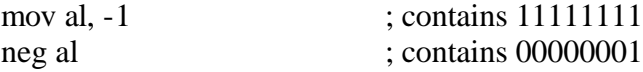

Since there is one more negative value possible than positive values, there is a chance we will have an overflow after performing a NEG operation. If this happens, the OF flag will be set to 1.

### *TEST instruction*

The TEST instruction performs an implied AND between two operands. Neither operand is modified, but if *any* of the bits between the operands are identical, then the zero flag is set to 0. Otherwise the zero flag is set to 1.

A common use of this instruction is to test if at least one of some specific bits are set:

```
mov ah, 00001111b
test ah, 00010001b
```
ZF is set to 0 since bit 0 matches.

However:

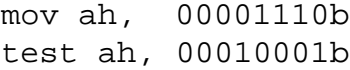

The zero flag here is set to 1 since none of the bits match.

## *CMP Instruction*

The CMP (Compare) instruction performs an implied subtraction of a source operand from a destination operand. Neither operand is modified. The result is reflected in the FLAGS registers. The first operand is the source, and the second is the destination.

The flags are set according to the following table for unsigned operands:

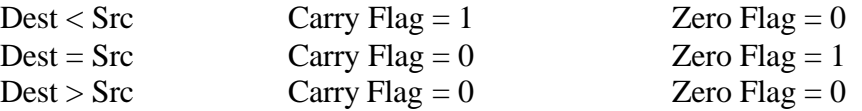

For signed operands we have the following table:

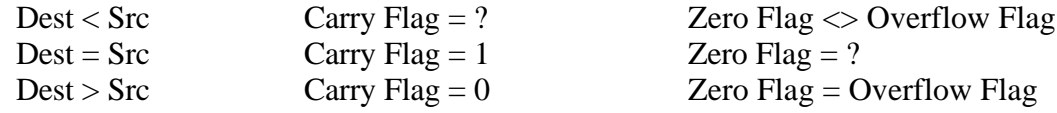

You don't have to remember all these possible assignments to the different flags. The CMP instruction is called compare because when used preceding one of the conditional JUMP instructions, the jump will compare the proper flags and make the desired jump.

There are other Boolean operators, but we have covered the basic ones!

## **Conditional Jumps**

You have already used some conditional jumps on your homework assignments. We will look at a few more here. As you have seen, there are no high-level logic structures like WHILE, FOR, CASE, or IF-THEN-ELSE statements in assembly. Instead we have to create these structures ourselves with jumps, which basically amounts to GOTO statements. (There are MACROS that we can use that model these conditional structures, but they are turned into Jump instructions).

A conditional jump transfers control to a destination address when some kind of flag condition becomes true. The syntax is:

Jcond destination

There are many variants of the conditional jump. Let's start with the General Comparisons. These are jumps that are made based on general comparisons of various flags. They have nothing to do with signed or unsigned numbers, but can generally be used on unsigned numbers:

General Comparisons:

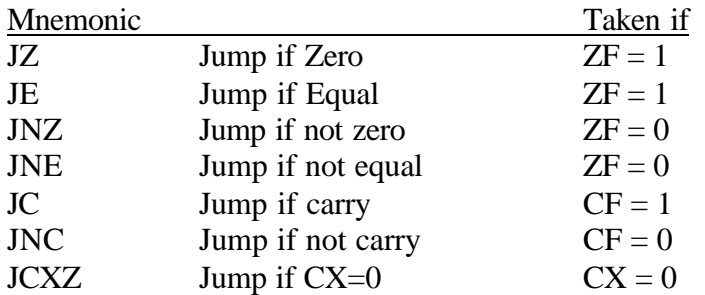

Since CMP will set ZF to 1 if two unsigned operands are the same, then if JZ or JE is followed by a CMP, we will take the branch if the operands are equal. Similarly, we will take the branch if two operands of a compare are different but followed by JNZ:

mov ax, 10 cmp ax, 10 je TakeBranch mov ax, 10 cmp ax, 20 jne AlsoTakeBranch

We also have jumps based specifically on comparing unsigned values:

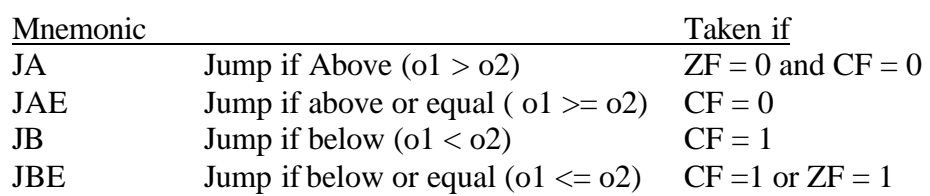

These jumps should be made directly after a CMP instruction. If we perform any other intermediate instructions, they might change the value of the flags.

Finally, we also have jumps based specifically on comparing signed values:

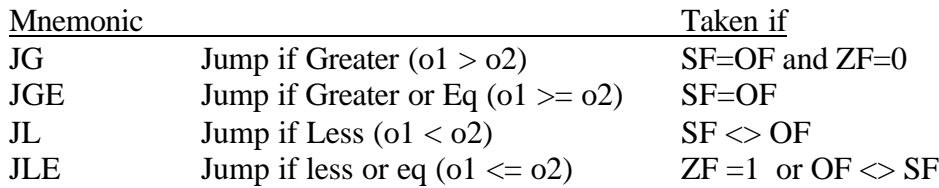

There are other jumps for the NOT conditions; see the book if you would like to use them.

Here are some examples of using various JUMPs:

Larger of two numbers in BX and AX gets copied into DX:

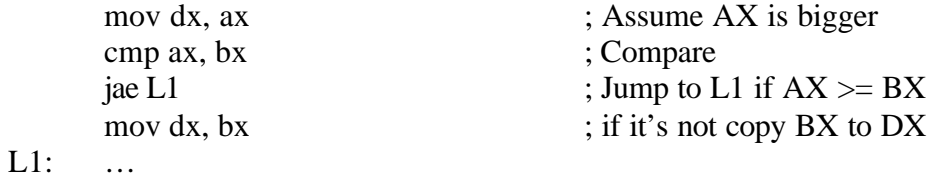

Smallest of three numbers stored in AL, BL, CL copied into "small":

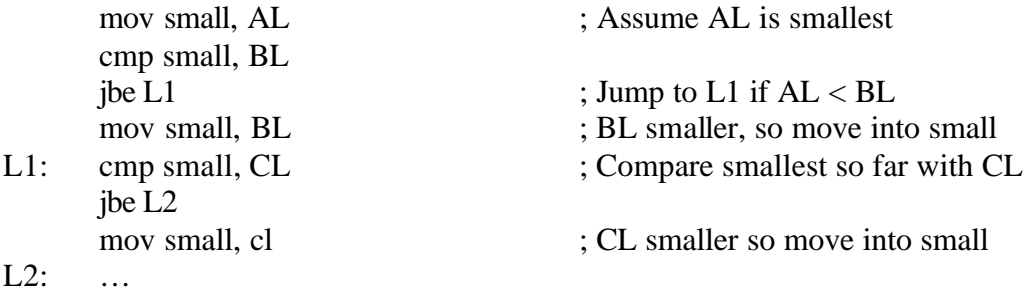

Repeatedly reading from the keyboard, remembering the minimum entered so far, until the user types the sentinel value of "-9999":

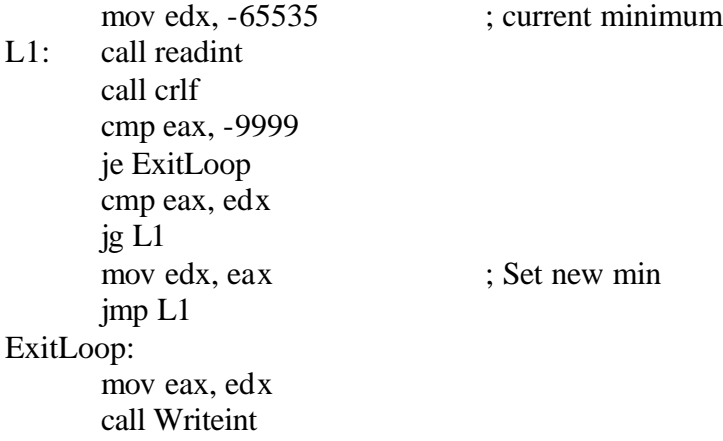

Here is a program that finds the MAX out of an array of values. It has a subtle bug. Can you find it?

.data array word 40, -10, 45, 910, 100, -45, 3 count word 7

.code main proc

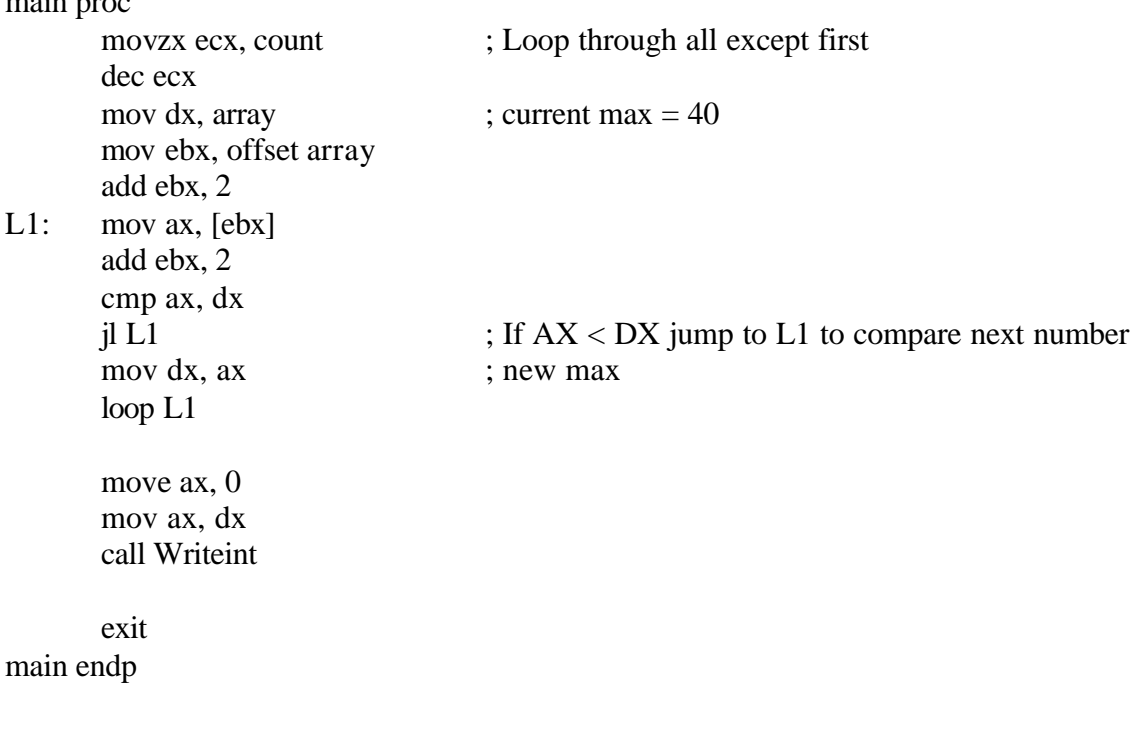

Here is the relevant portion with the bug fixed:

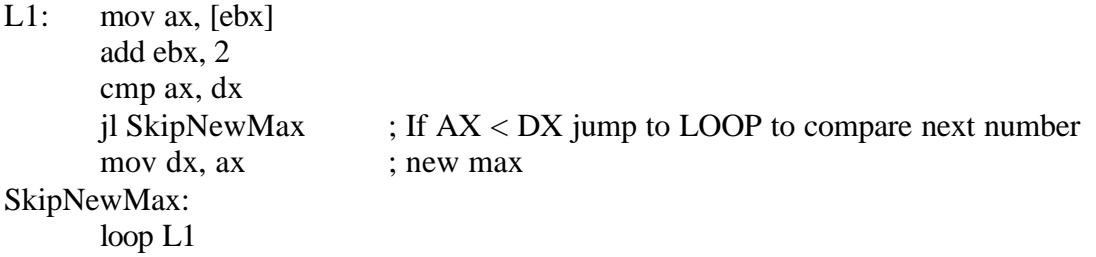

We were skipping the LOOP instruction, so ECX wasn't being decremented properly.

There are several other useful sample programs you should look at in the textbook!

# **High Level Logic Structures**

It may be useful to point out how assembly instructions can be used as a template to corresponding high-level logic structures. Here we will only look at the IF, Compound IF, and WHILE loop.

*IF Statement*

The template for the if statement is:

If (operand1 = operand2) then Statement; Statement; End if

Here is an assembly template that corresponds to the same thing:

cmp operand1, operand2 jne FalseBranch <statement> <statement>

FalseBranch:

*Compound-IF Statement using OR*

The compound OR statement template looks like:

If ( $X > op1$ ) or  $(X > op2)$  or  $(X = op3)$  or  $(X < op4)$  then Statement; Statement; End if

Here is an assembly template for the same thing:

```
\text{cmp } X, \text{ op1} ; If any condition true, jump to statements
      jg L1
      cmp al, op2
      jge L1
      cmp al, op3
      je L1
      cmp al, op4
      jl L1
      jmp L2
L1: <statement>
      <statement>
L2: ... ; end if
```
### *Compound-IF using AND*

The compound AND statement template looks like:

If  $(X > op1)$  and  $(X > = op2)$  and  $(X = op3)$  and  $(X < op4)$  then Statement; Statement; End If

There are two approaches to the compound-AND. The first approach is to make a label that we jump to for each AND statement:

cmp x, op1 jg L1 jmp EndStatement L1: cmp  $x$ , op2 jge L2 jmp EndStatement L2: cmp  $x$ , op3 je L3 jmp EndStatement L3: cmp  $x$ , op4 jl L4 jmp EndStatement L4: <statement> <statement>

EndStatement:

A more compact approach is to reverse the conditions and jump to an exit label when any condition is true. The condition  $X>opl$  becomes NOT  $(X>opl)$  or  $(X<=opl)$ .

cmp x, op1 jle L1 cmp x, op2 jl L1 cmp x, op3 jne L1 cmp x, op4 jge L1 <statement> <statement> L1:  $\qquad \qquad ;$  End If

### *While Structure*

The WHILE structure tests a condition first before performing a block of statements. As long as the while condition remains true, the statements are repeated. For example:

While  $\text{(op1} < \text{op2})$ Statement; Statement; End While

To translate this into assembly we can reverse the condition and jump to the label EndWhile when the condition becomes true:

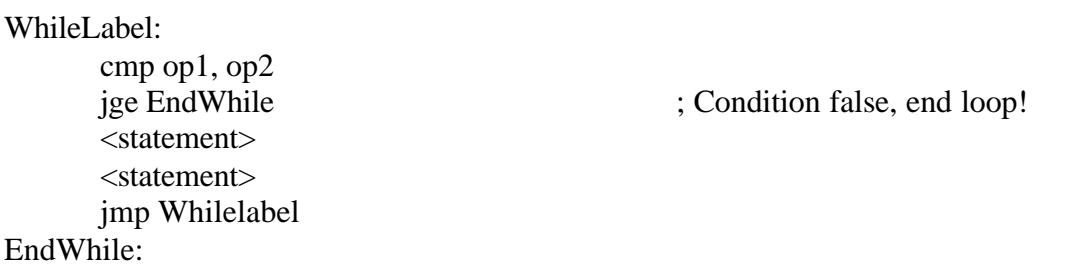

These loops are enough to also construct repeat-while or for loops. As you may recall from CS101 or CS201, we really only need one type of loop since all of these loops can be converted into oen another.